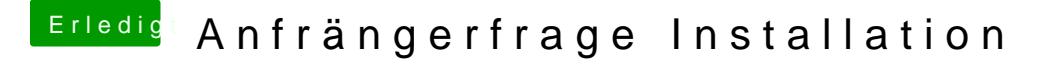

Beitrag von Andy51105 vom 1. April 2018, 19:19

Das klingt alles sehr durcheinander. Du brauchst, bzw. darfst nichts downloaden und dann erstellen. Anschließend Clover drauf und fertig.